# ScanShot: Detecting Document Capture Moments and Correcting Device Orientation

#### Jeungmin Oh, Woohyeok Choi, Joohyun Kim, Uichin Lee

(Dept. of Knowledge Service Engineering, KAIST)

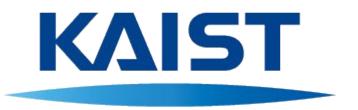

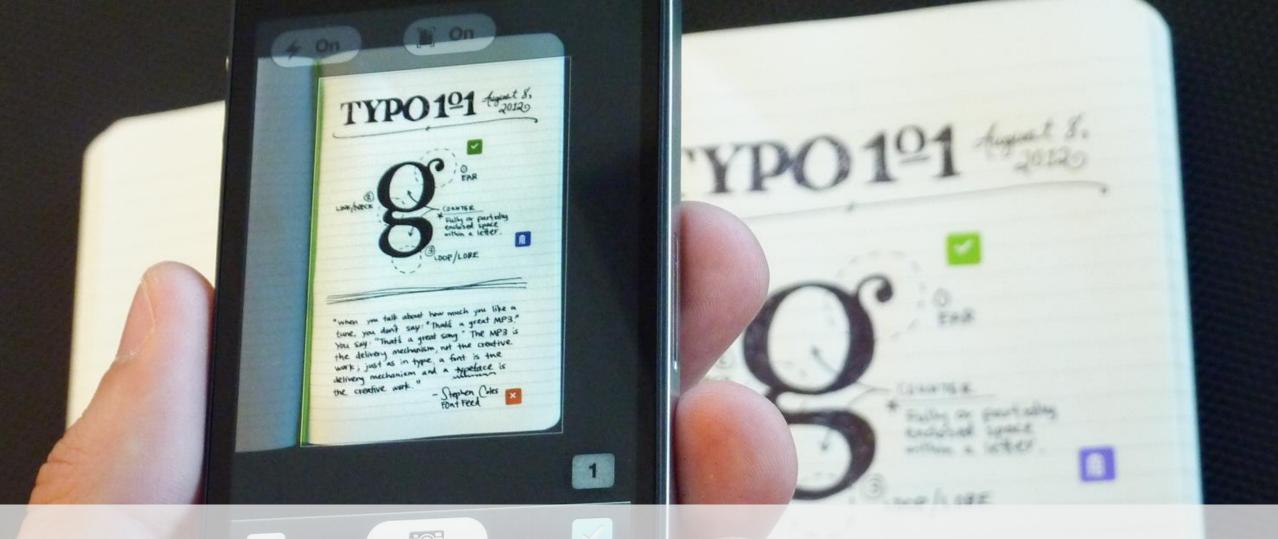

Document capturing using a smartphone camera becomes very common

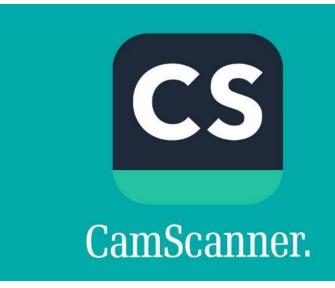

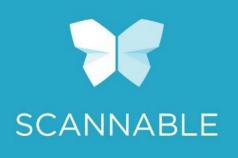

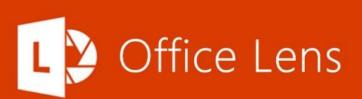

Many apps support document capturing, however...

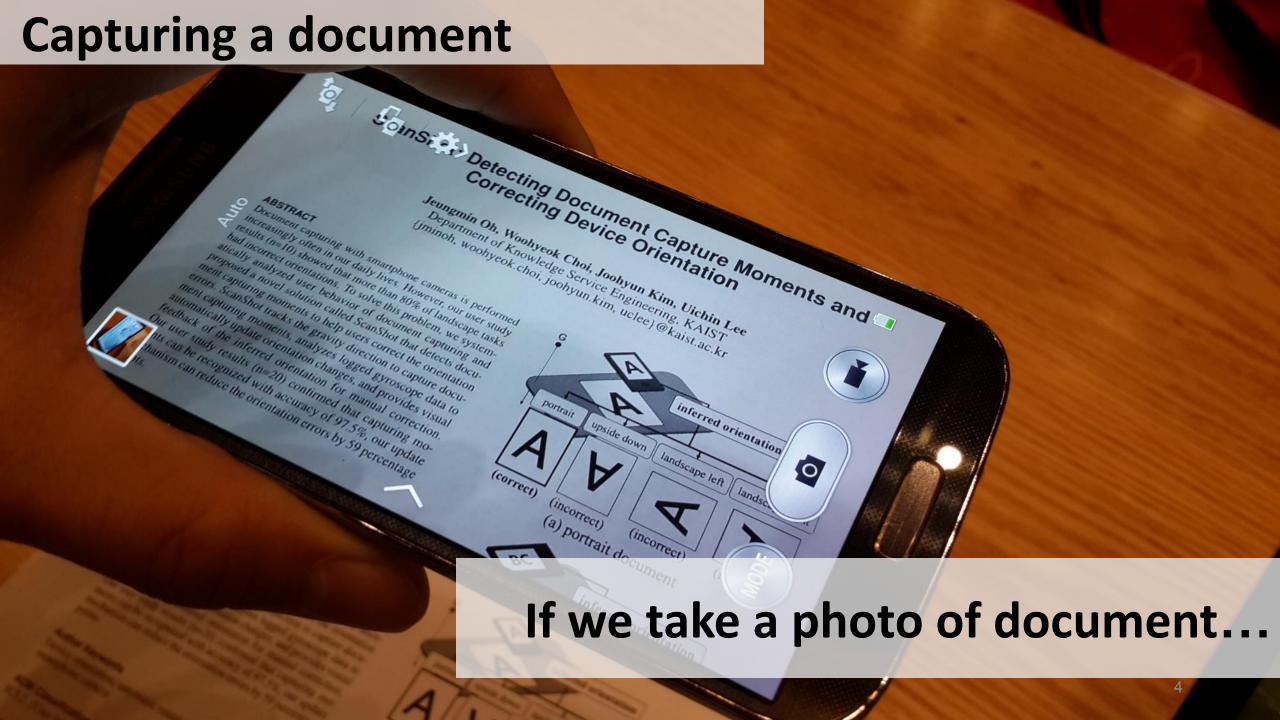

Viewing a captured document

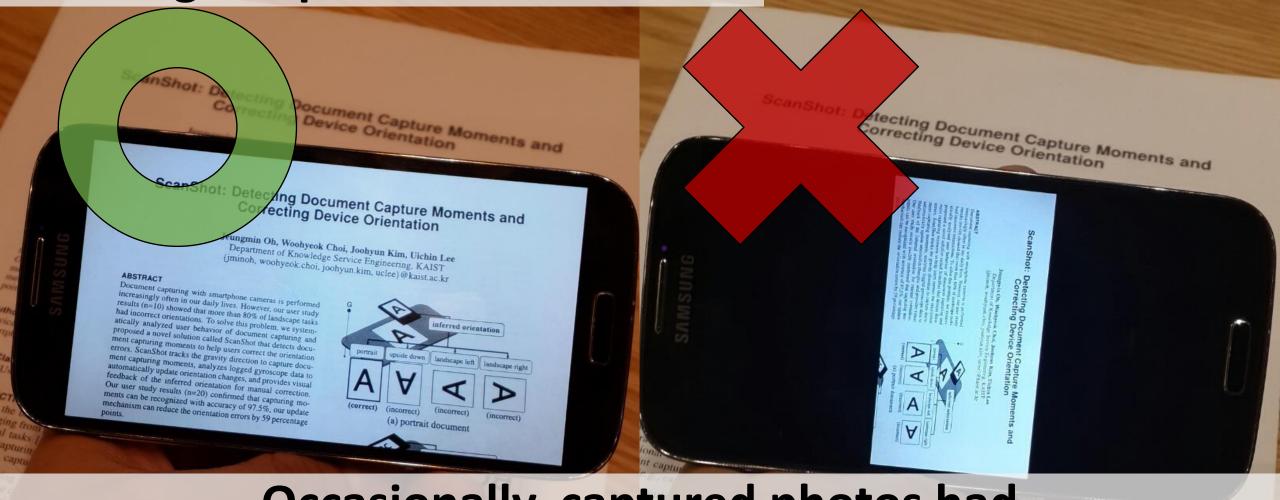

Occasionally, captured photos had with erroneous orientation

fation errors happens

### Why do such orientation errors happen?

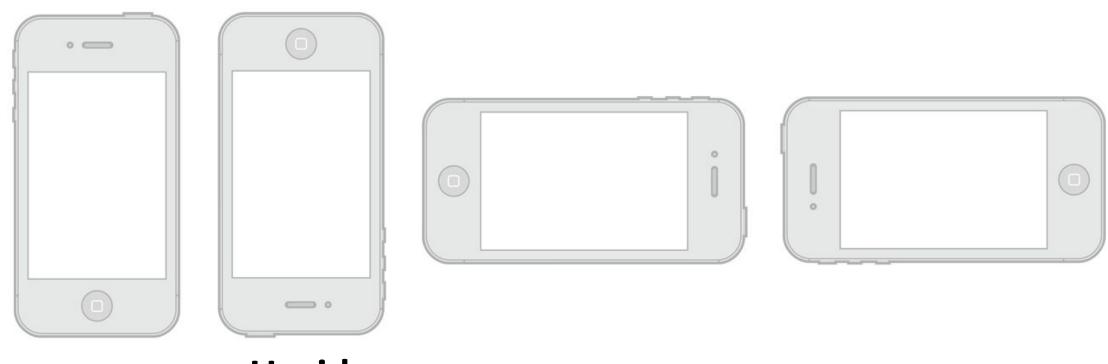

**Portrait** 

Upside Down

**Landscape Right** 

**Landscape Left** 

### Why do such orientation errors happen?

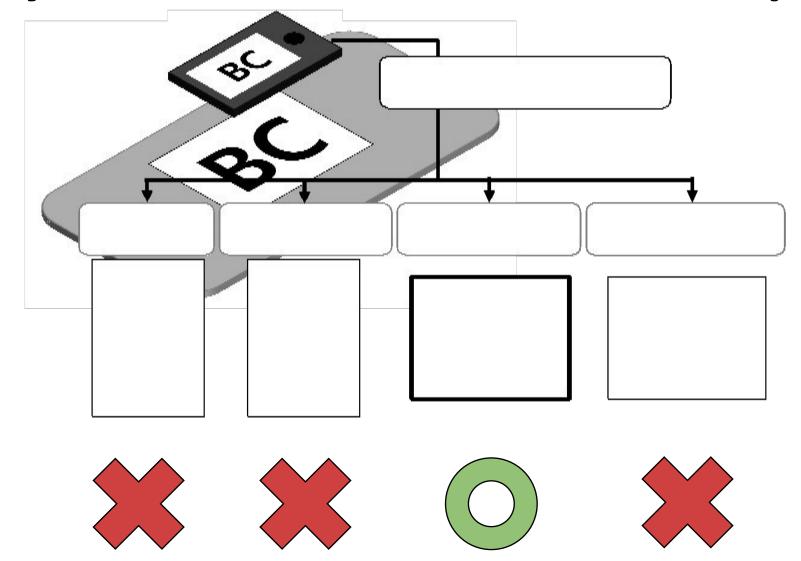

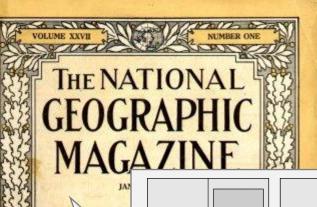

### We ran photo taking experiment...

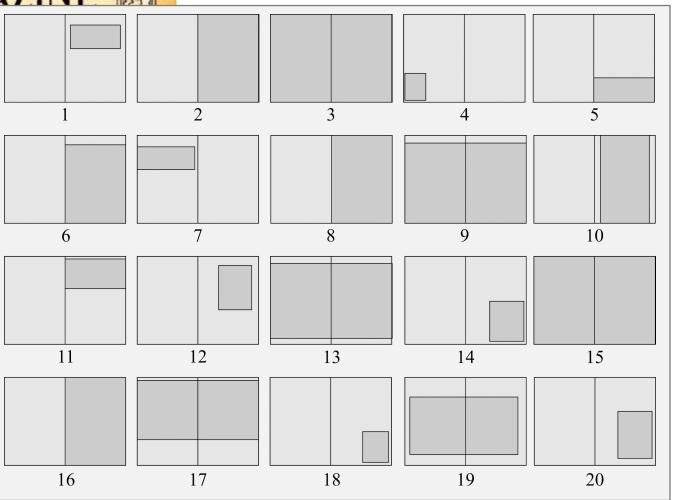

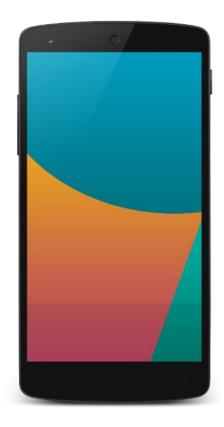

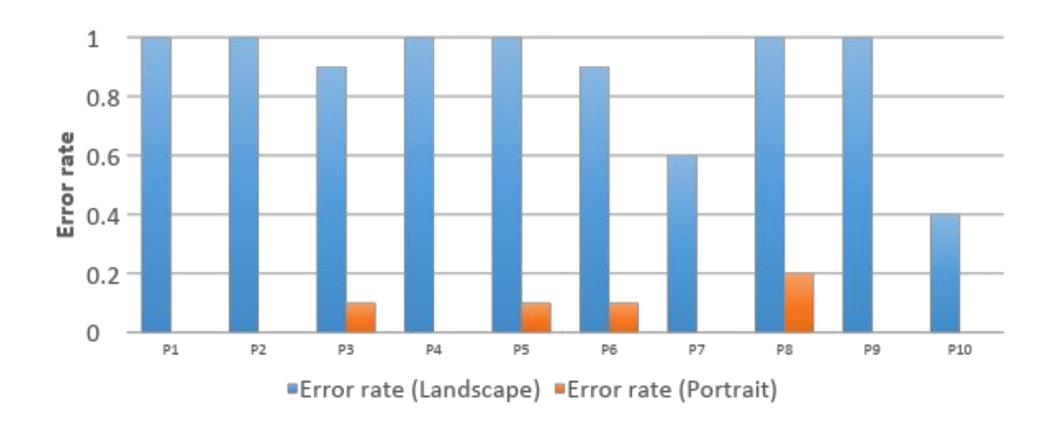

# The error rate for landscape task exceeds 80%

# Solution

1. Detect a document capture moment

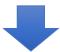

2. Fix an orientation error by tracking rotation

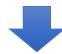

3. Display an overlay indicator for manual correction

3. Displaying an overlay indicator for manual correction

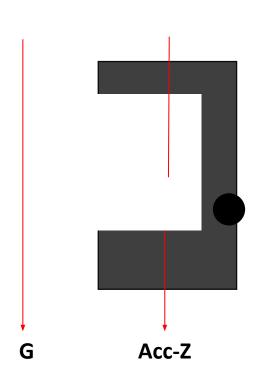

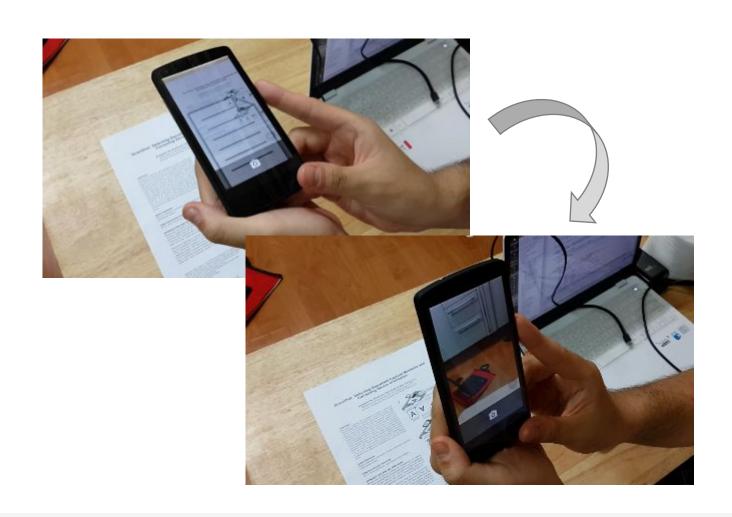

Accelerometer is used for detecting document capturing behavior

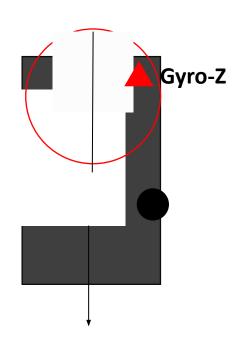

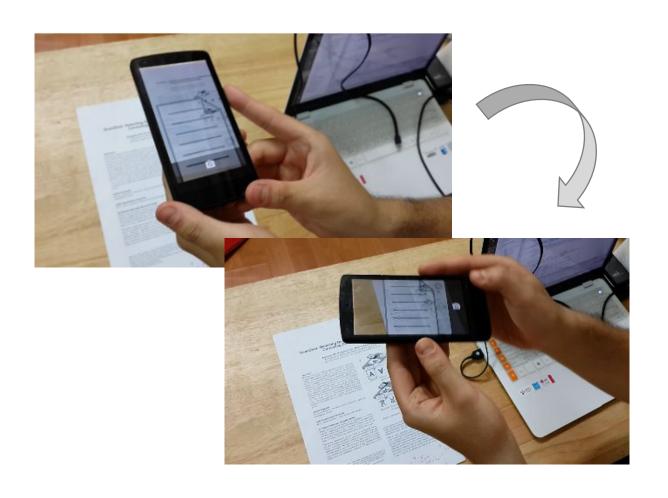

Gyroscope is used for tracking rotation to fix an orientation error

1. Detecting document capture moments

2. Fixing an orientation error by tracking rotation

3. Displaying an overlay indicator for manual correction

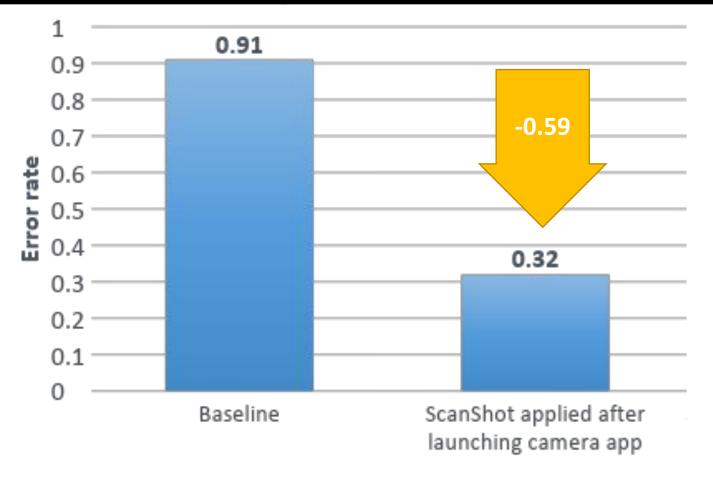

# ScanShot successfully reduced erroneous orientations in the landscape document capturing task

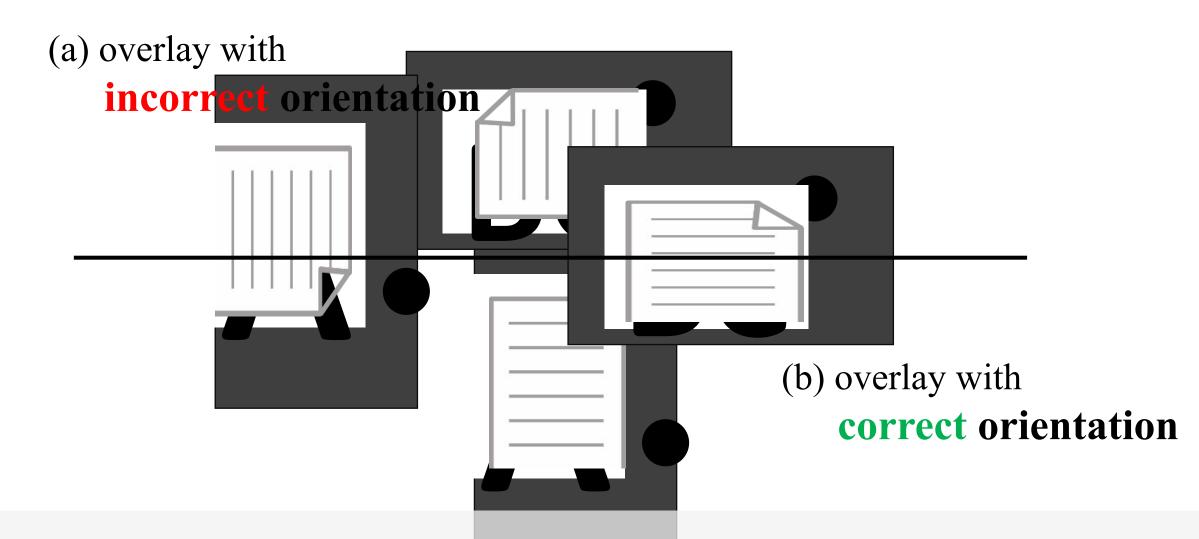

ScanShot displays overlay screen if needed

# Q&A

### Sensor data

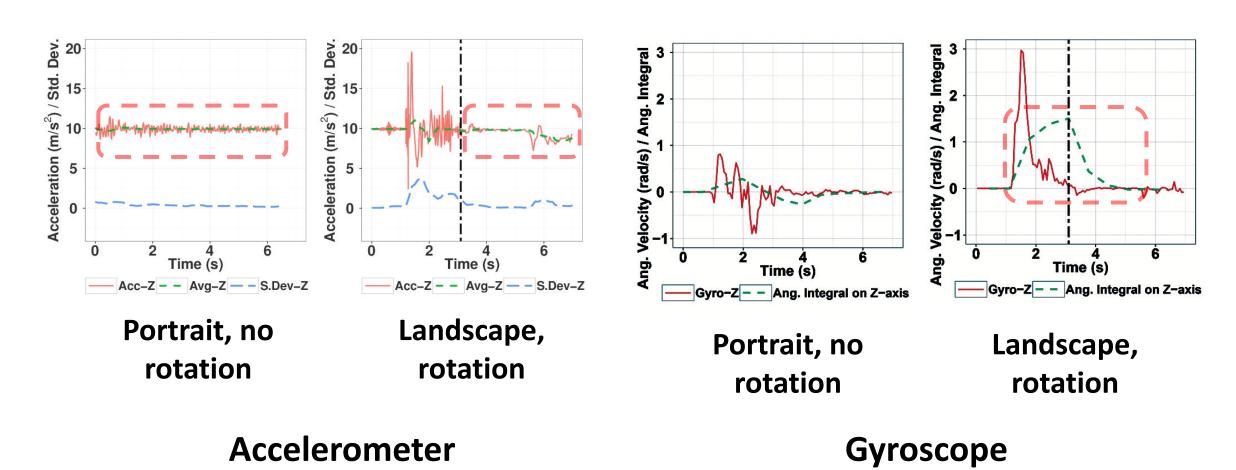

# CV-based approach

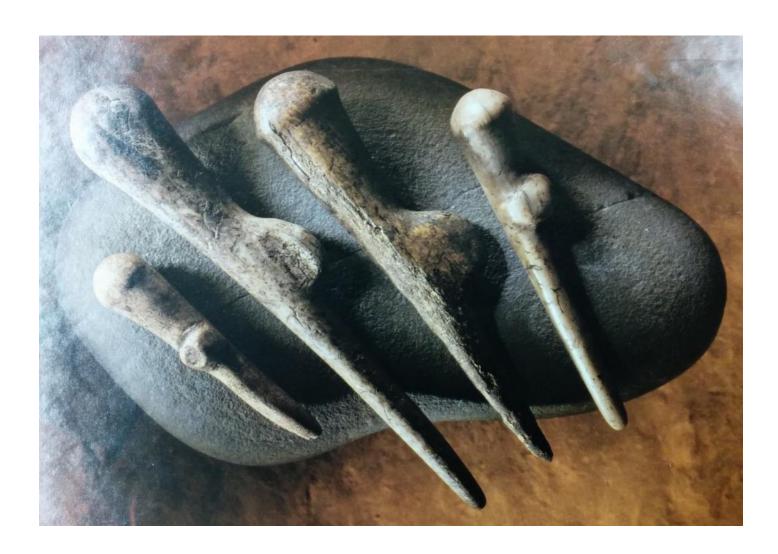

## Grips for document capturing task

#### External H/W

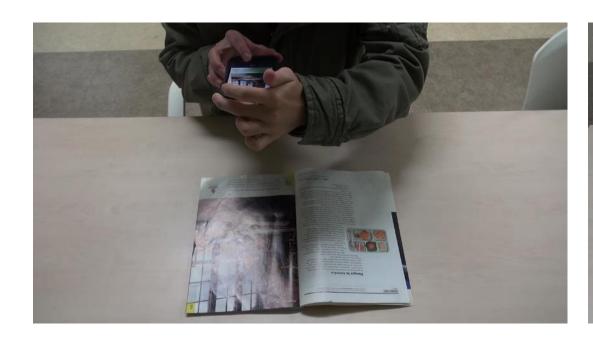

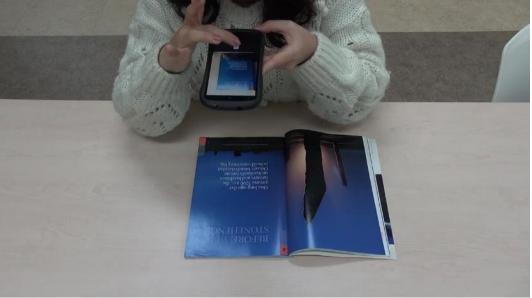

### Variation of overlays

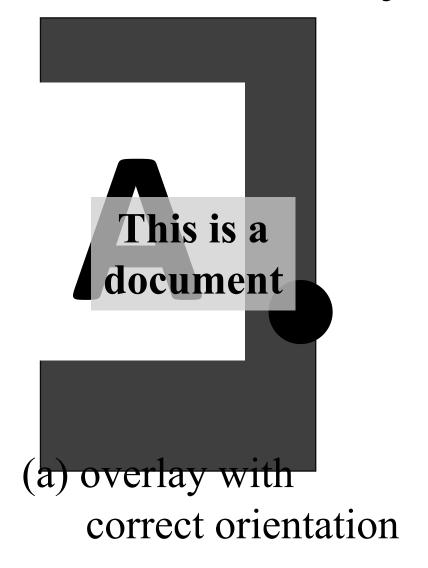

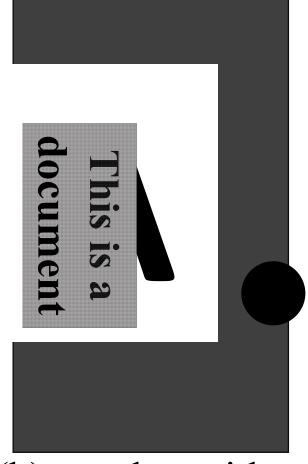

(b) overlay with incorrect orientation

19

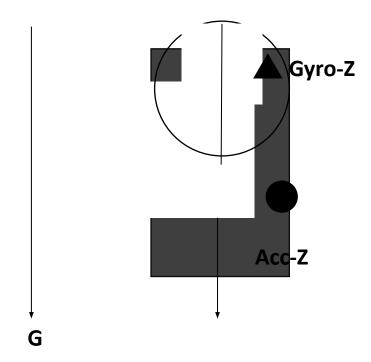